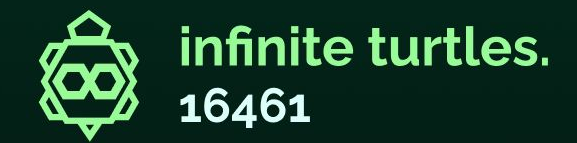

### **Object Oriented & Command Based Programming in FTC**

assisted by n outilus

## **Introduction**

#### **#16461 Infinite Turtles Ryan**

- ⋄ 2x North Carolina State Championship Inspire Award Winner
- ⋄ 2022 World Championship Innovate Award Winner
- ⋄ 2023 World Championship Division Inspire Award Finalist
- ⋄ 5th year team

- ⋄ 2023 Software Lead
- ⋄ 5th Year FTC

#### **Asher**

- ⋄ Software Team
- ⋄ 1st Year FTC

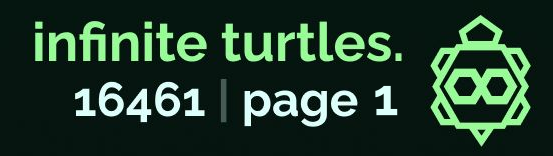

## **Why even care?**

⋄ Many people see programming in FTC as a **"Means to an end"**

#### **More than robots!**

- ⋄ Job transferable skills!
- ⋄ Get familiar with programming problem solving skills and structuring code

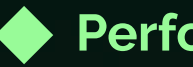

#### **Performance**

- ⋄ Easily recoverable code
- ⋄ Easy to make changes
- ⋄ Fast to debug
- ⋄ Easier to collaborate
- ⋄ Less headaches!

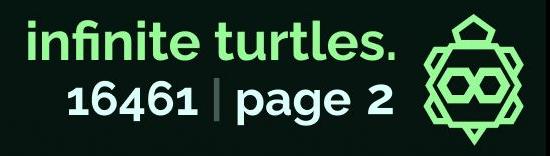

## **What should I consider?**

- ⋄ We'll be going over:
	- Kotlin vs. Java
	- The pitfall of OpMode separation
	- The importance of a "Hardware Map"
	- Modularizing your code
	- Threading?
	- Taking it further: CommandBase
	- Pre-existing solutions, including Nautilus

16461 | page 3

infinite turtles.

### **Kotlin vs. Java**

#### Both Kotlin and Java are JVM-Based languages: They run on the **Java Virtual Machine**

This means both languages can "interop," or work with each other in the same project.

#### **There's no true "one better option"**

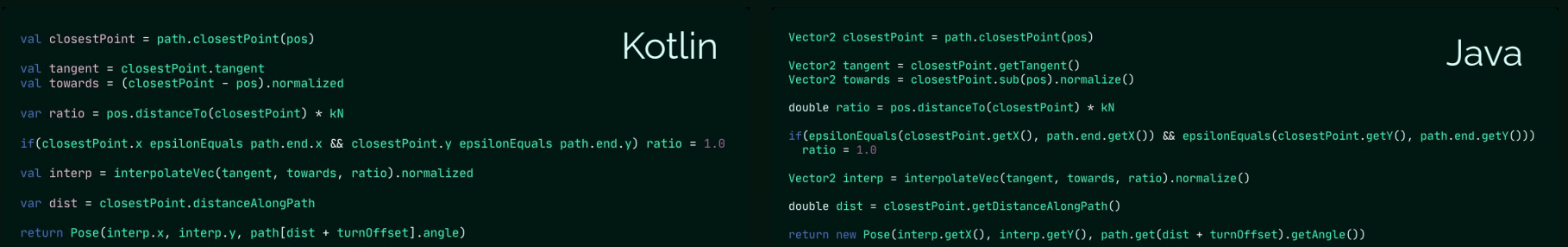

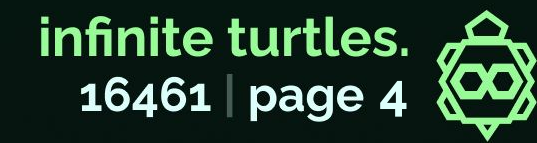

#### **Kotlin vs. Java**

val closestPoint = path.closestPoint(pos)

val tangent = closestPoint.tangent val towards = (closestPoint - pos).normalized

var ratio = pos.distanceTo(closestPoint) \*  $kN$ 

if(closestPoint.x epsilonEquals path.end.x && closestPoint.y epsilonEquals path.end.y) ratio = 1.0

val interp = interpolateVec(tangent, towards, ratio).normalized

var dist = closestPoint.distanceAlongPath

return Pose(interp.x, interp.y, path[dist + turnOffset].angle)

Vector2 closestPoint = path.closestPoint(pos)

Vector2 tangent = closestPoint.getTangent() Vector2 towards = closestPoint.sub(pos).normalize()

double ratio =  $pos.distanceTo(clossefPoint) * kN$ 

if(epsilonEquals(closestPoint.getX(), path.end.getX()) && epsilonEquals(closestPoint.getY(), path.end.getY()))  $ratio = 1.0$ 

Vector2 interp = interpolateVec(tangent, towards, ratio).normalize()

 $double$  dist =  $close$ :Point.getDistanceAlongPath()

return new Pose(interp.getX(), interp.getY(), path.get(dist + turnOffset).getAngle())

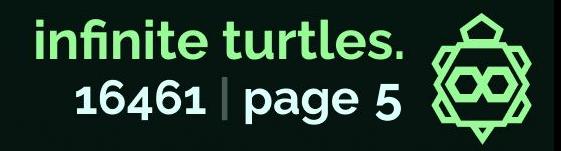

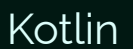

Java

### **Common Pitfalls**

public class GamerOp extends OpMode { public DeMotor LeftFront = null; public DcMotor LeftRear = null; public DcMotor RightFront = null; public DcMotor RightRear = null;

public void init() {

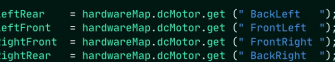

LeftFront .setDirection(DcMotorSimple.Direction.REVERSE); LeftRear .setDirection(DcMotorSimple.Direction.REVERSE); RightFront.setDirection(DcMotorSimple.Direction.FORWARD); RightRear .setDirection(DcMotorSimple.Direction.FORWARD);

LeftFront .setMode(DcMotor.RunMode.RUN\_WITHOUT\_ENCODER); LeftRear .setMode(DcMotor.RunMode.RUN WITHOUT ENCODER): RightFront.setMode(DcMotor.RunMode.RUN WITHOUT ENCODER): RightRear .setMode(DcMotor.RunMode.RUN WITHOUT ENCODER);

public void loop() {

double Drive = gamepad1.left\_stick\_y;  $double$  Strafe =  $qamepad1.left_stick_x;$  $double Turn = gamepad1.right\_stick_x;$ 

LeftFront .setPower( + Drive - Strafe - Turn); LeftRear .setPower( + Drive + Strafe - Turn); RightFront .setPower( + Drive + Strafe + Turn); RightRear .setPower( + Drive - Strafe + Turn);

infinite turtles. 16461 | page 6

### **Common Pitfalls**

public void init() {

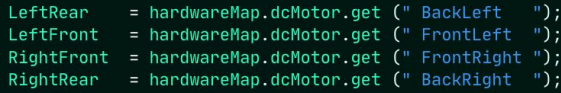

LeftFront .setDirection(DcMotorSimple.Direction.REVERSE); LeftRear .setDirection(DcMotorSimple.Direction.REVERSE); RightFront.setDirection(DcMotorSimple.Direction.FORWARD); RightRear .setDirection(DcMotorSimple.Direction.FORWARD);

LeftFront .setMode(DcMotor.RunMode.RUN\_WITHOUT\_ENCODER); LeftRear .setMode(DcMotor.RunMode.RUN\_WITHOUT\_ENCODER); RightFront.setMode(DcMotor.RunMode.RUN\_WITHOUT\_ENCODER); RightRear .setMode(DcMotor.RunMode.RUN WITHOUT ENCODER);

### **Raw hardware access in the OpMode! Why is this bad?**

Accessing raw hardware in an OpMode makes it easy to accidentally have different functionality in different OpModes.

When doing hardware logic in an OpMode, it doesn't transfer to other OpModes!

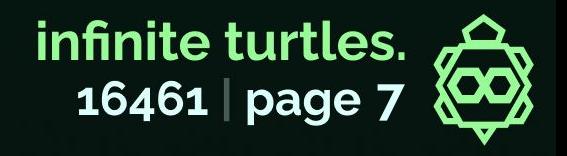

### **Common Pitfalls**

public void loop() {

 $double$  Drive = gamepad1.left\_stick\_y;  $double$  Strafe =  $q$ amepad1.left\_stick\_x;  $double$  Turn = gamepad1.right\_stick\_x;

LeftFront .setPower( + Drive - Strafe - Turn); LeftRear .setPower( + Drive + Strafe - Turn); RightFront .setPower( + Drive + Strafe + Turn); RightRear .setPower( + Drive - Strafe + Turn);

#### **Drive logic in the main OpMode Why is this bad?**

It's not awful, but in most cases drive logic should be shared between all OpModes as much as possible. The abstraction makes it easy to change hardware!

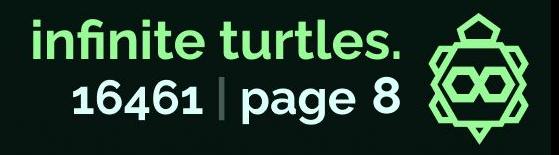

## **Why is raw hardware logic in OpModes bad?**

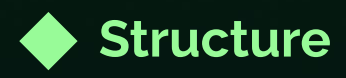

- ⋄ It can be confusing and annoying to have to copy values like lift tuning between OpModes.
- ⋄ If you swap out a mechanism on your bot, the transition is cleaner!

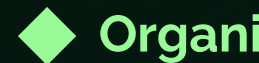

#### **Organization**

⋄ Having "subsystems," or individual mechanisms on your robot separate in code is great for organization!

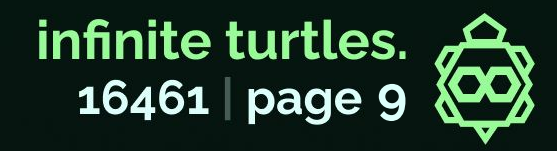

### **Your own Robot/HardwareMap**

A very common first step toward organization for teams is separating all of their hardware initialization into a "**Robot**" or "**HardwareMap**" class.

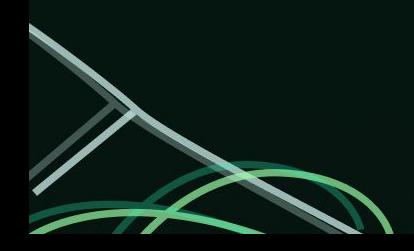

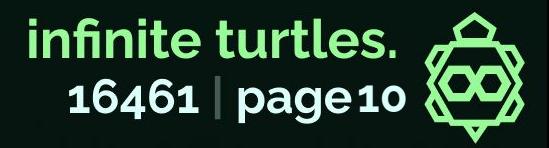

### **Your own Robot/HardwareMap**

public class Hardware {

HardwareMap hwMap: public YellowJacket435 fl, fr, bl, br;  $private$  ElapsedTime period = new ElapsedTime();

public MecanumDrive mecanum; public Odometry odometry;

public void init(HardwareMap ahwMap){  $hwhap = ahwhap;$ 

fl = new YellowJacket435(hwMap, "frontLeft"); fr = new YellowJacket435(hwMap, "frontRight"); br = new YellowJacket435(hwMap, "backRight"); bl = new YellowJacket435(hwMap, "backLeft");

#### $mecanum = new Mecanum Drive(this)$ :  $mecanum.int()$ ; if(odometry==null) { odometry = new Odometry(leftValue, rightValue, horizontalValue);

odometry.imu =  $new IMU()$ ; odometry.imu.init();

#### #16461's hardware map in UG

The Robot class contains all references to "subsystems" and individual hardware devices.

It is shared between **all** OpModes, and created on the initialization of them.

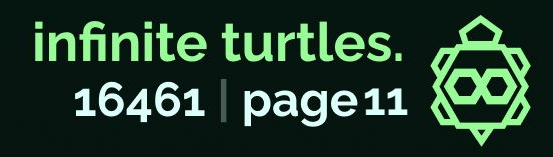

## **Subsystems & Robots**

#### **Robot**

- ⋄ Only place that does raw hardware access other
- ⋄ than subsystems
- ⋄ Contains all subsystems
- ⋄ Is shared between all opmodes

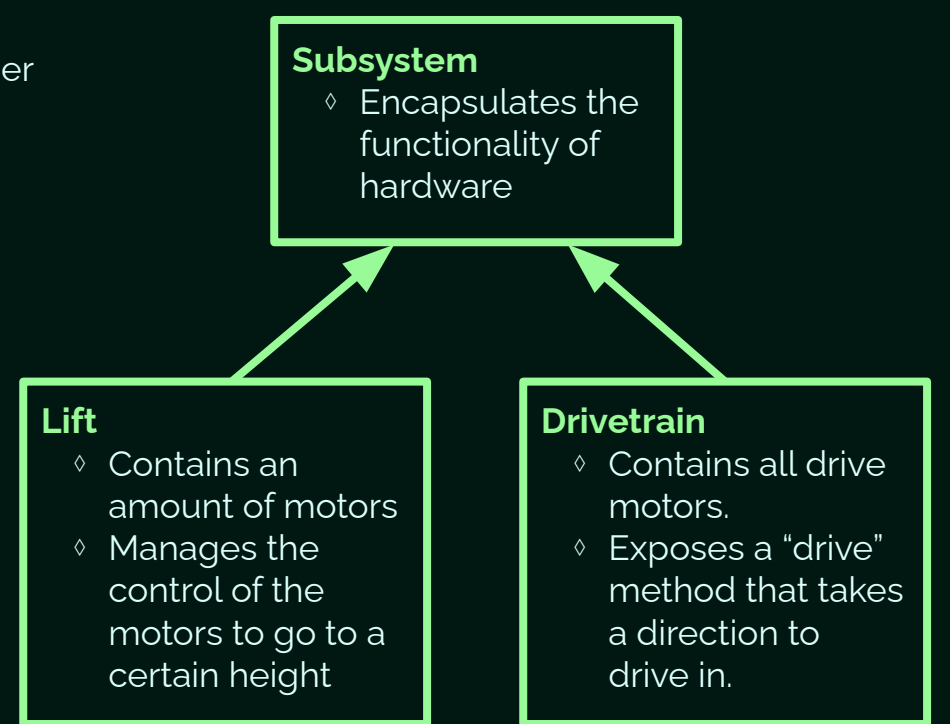

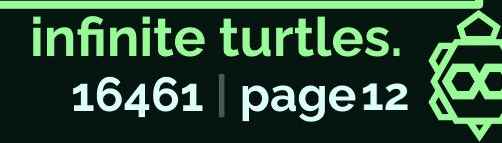

## **Threading?**

Although threading is possible in FTC, there are a few main downsides, especially as a beginner team to advanced software:

- ⋄ The Lynx Hardware Manager used for FTC is blocking. This means without modifications, doing hardware calls on multiple threads can cause extreme performance issues in seemingly unexpected ways.
- ⋄ Threading related bugs such as race conditions can be incredibly hard to debug!
- ⋄ A command-based system can achieve very similar results!

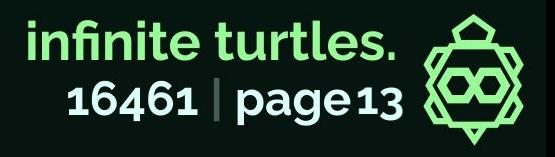

## **Let's break it down- Commands**

Every command is an individual action, that specifies 4 things about itself:

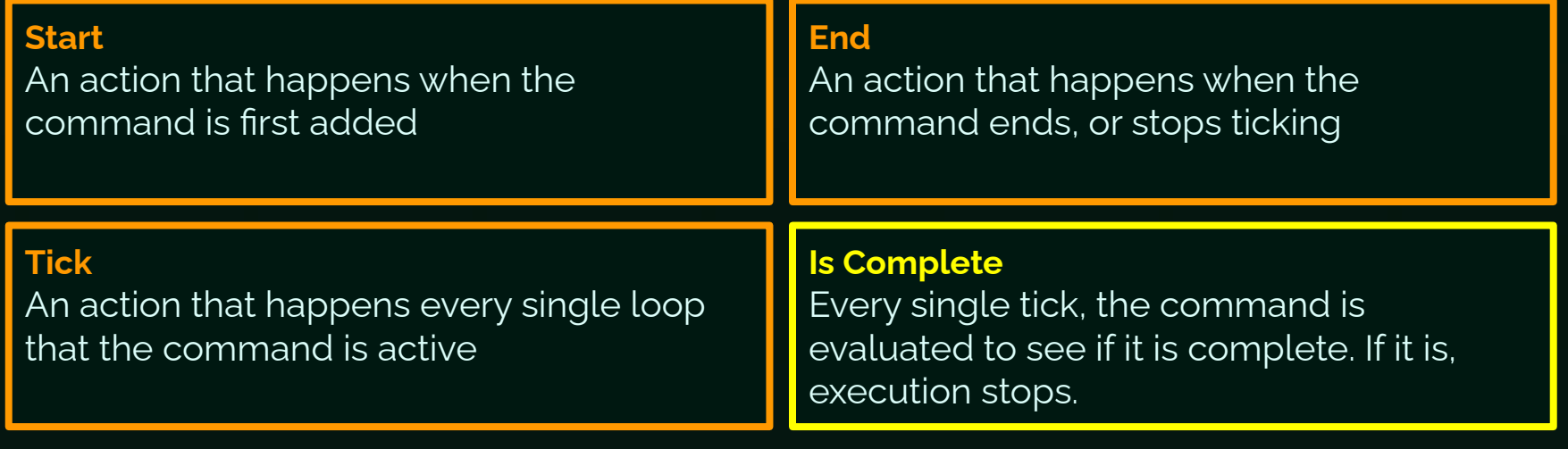

You can think of them as miniature OpModes.

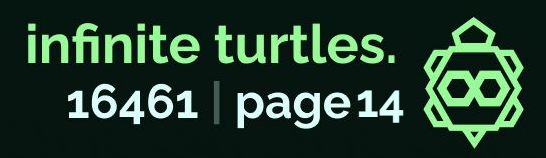

### **Commands**

#### **Lift Move Command**

- ⋄ Init: Sets the target position of the lift
- ⋄ Tick: Nothing
- ⋄ End: Nothing
- ⋄ Is Complete: When the lift is within a certain tolerance of the target position

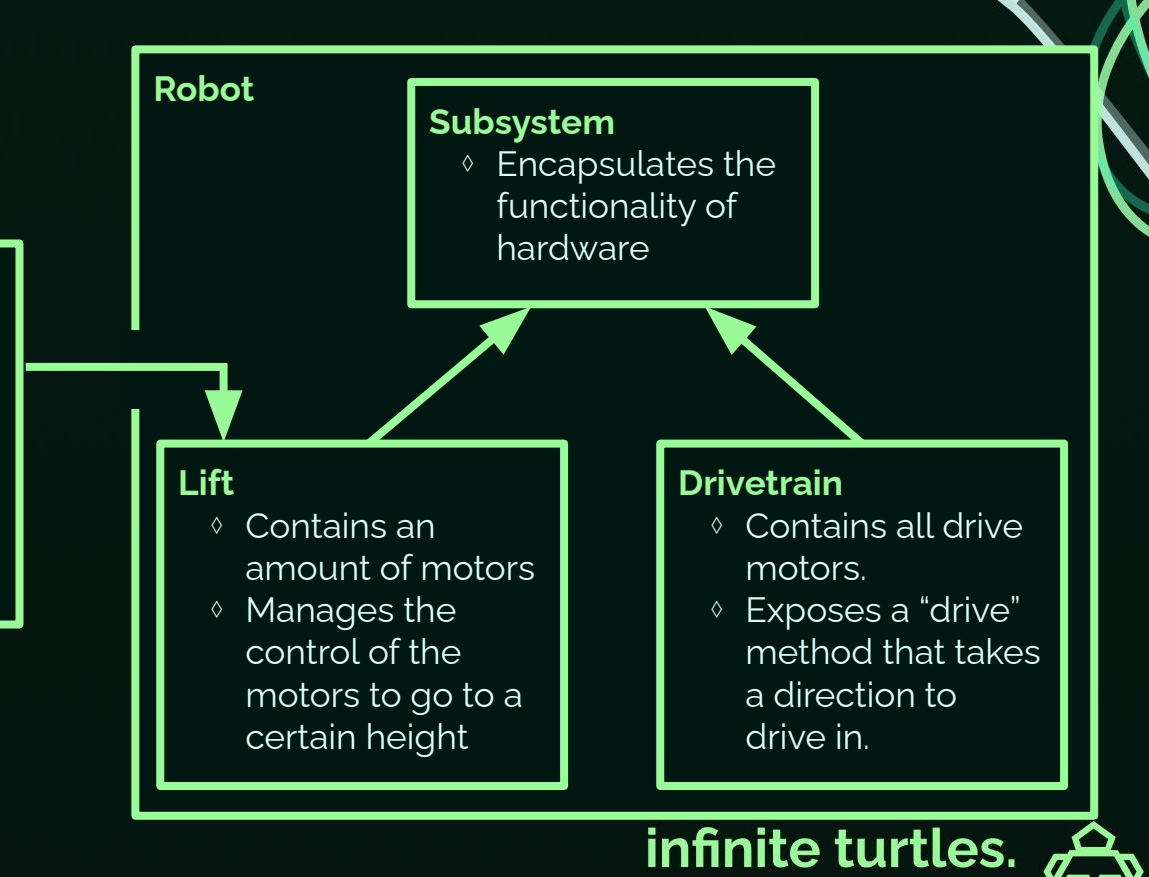

16461 page 15

## **Command Chaining**

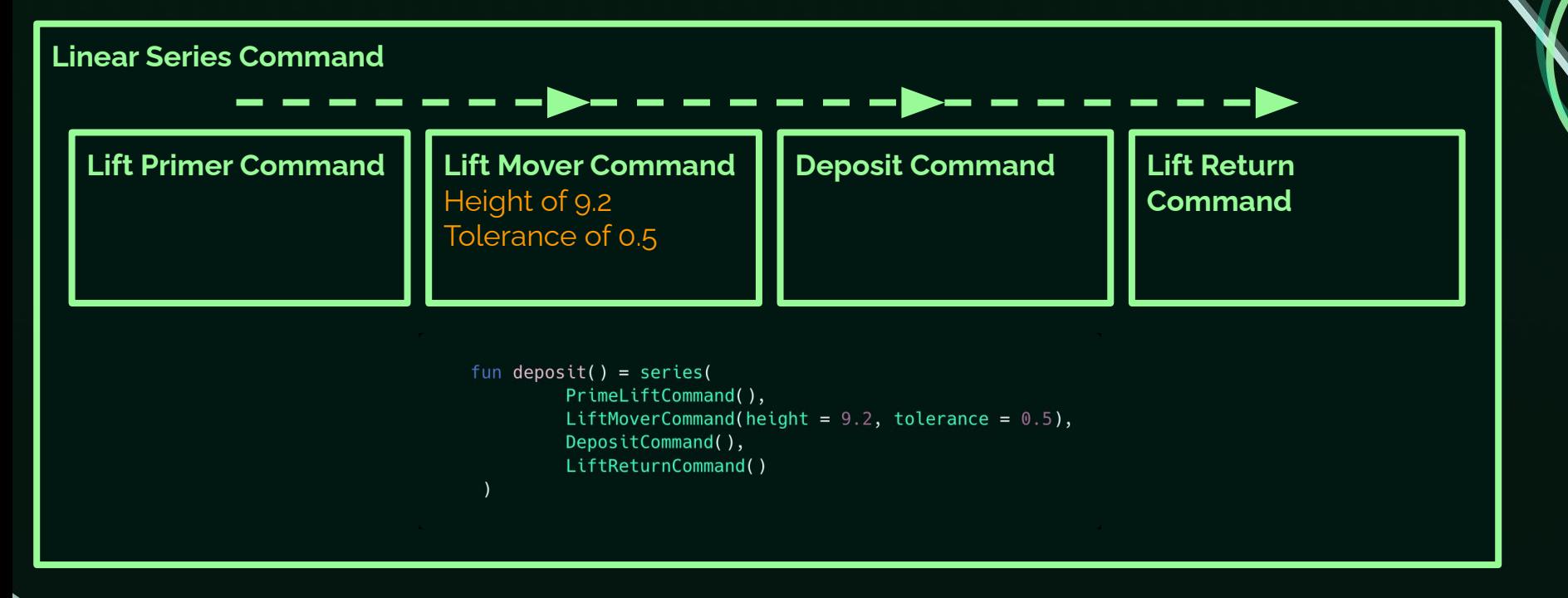

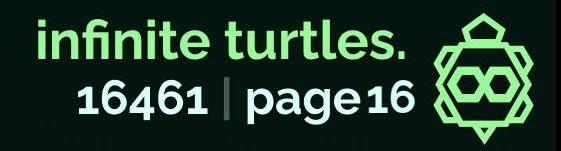

## **Pre-Structuring**

**Driver Controlled Example** code!)

When button is pressed:

Move lift with to a specific point. Mecanum drive kinematics & movement

**Autonomous Example** code!)

Mecanum drive kinematics & movement to follow path Move lift to a specific point

#### **Duplicated bulky code This can be improved!**

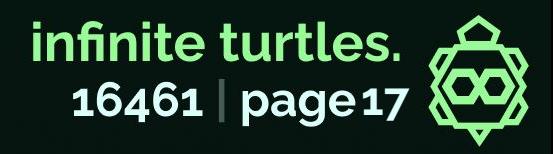

## **Post-Structuring**

#### **Driver Controlled Example**

When button is pressed, run **Lift Move Command**

Run **Joystick Drive Command**

#### **Autonomous Example**

Run **Path Follower Command** with a path.

Run **Lift Move Command**

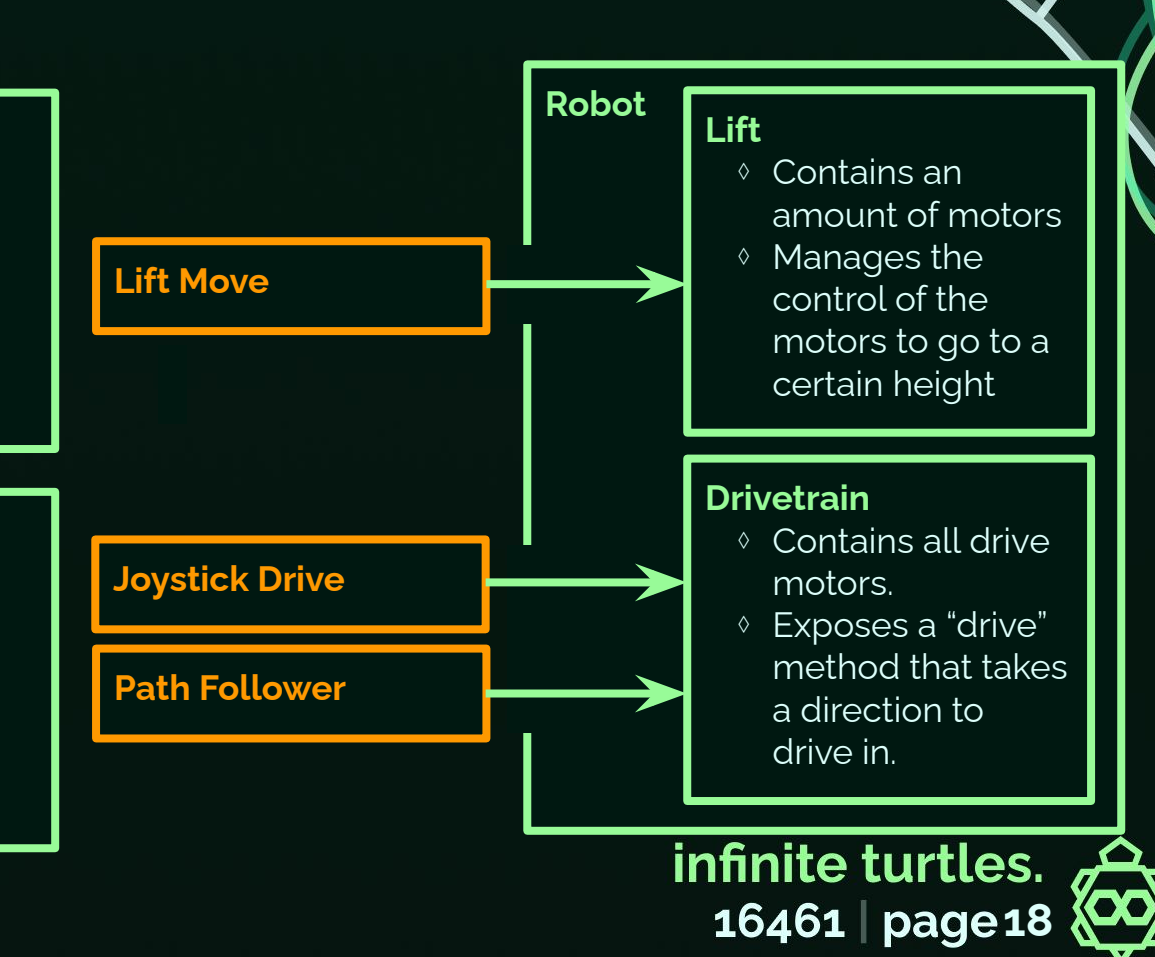

## **How can I structure my code like this? Command-Based Implementations**

A good option to consider, and our recommended one, is making your own!

It's always a good learning opportunity, and you can explore different structures much more.

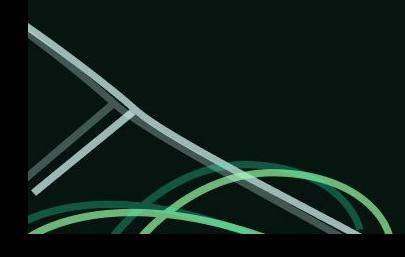

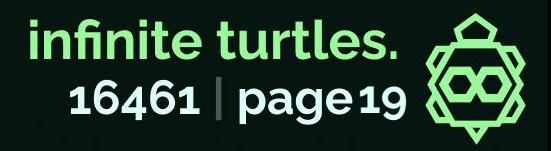

## **Command-Based Implementations FTCLib**

**Pros:** Pretty good documentation

Established

#### **Cons:**

Shows its age- Doesn't follow Java conventions

Clunky at times, and the scheduler can be esoteric

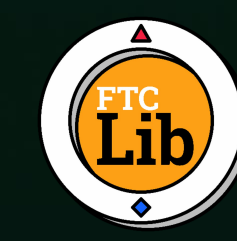

- 
- 

public class GrabStone extends CommandBase {

private final GripperSubsystem m\_gripperSubsystem;

public GrabStone(GripperSubsystem subsystem) { m aripperSubsystem = subsystem: addRequirements(m\_gripperSubsystem);

@Override public void initialize() { m\_gripperSubsystem.grab();

@Override public boolean isFinished() { return true:

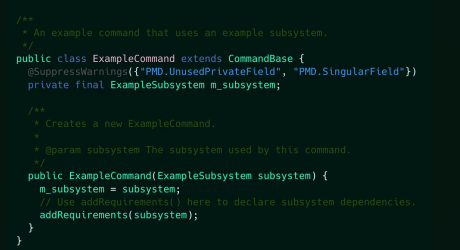

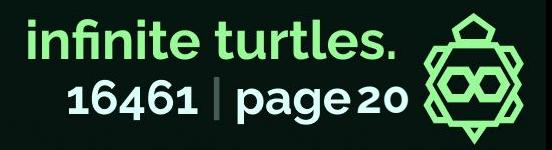

# **Command-Based Implementations** n<sup>o</sup>utilus

**Work in progress- Not released yet.**

Nautilus is a modular culmination of the work of our team over the past few years in FTC programming in Kotlin.

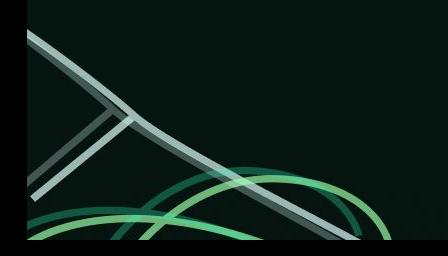

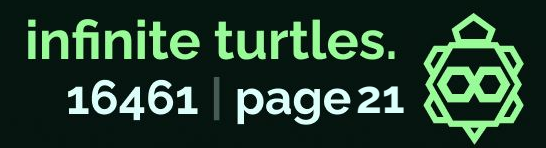

# **Command-Based Implementations** n&utilus

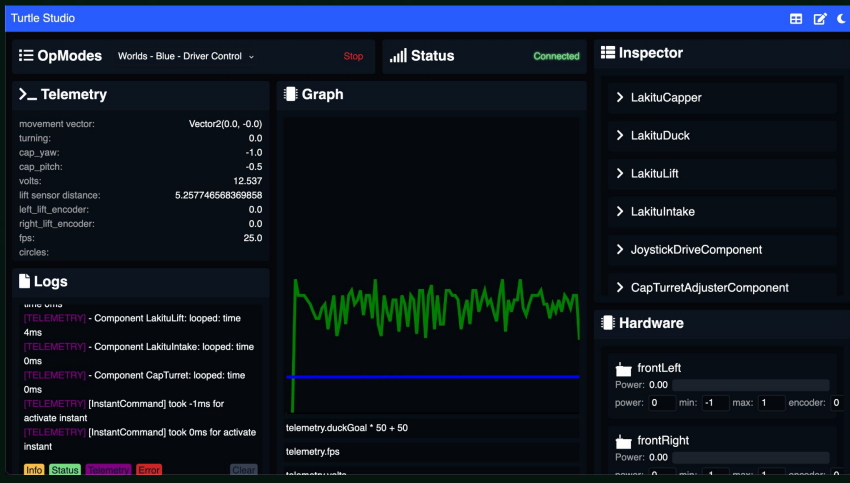

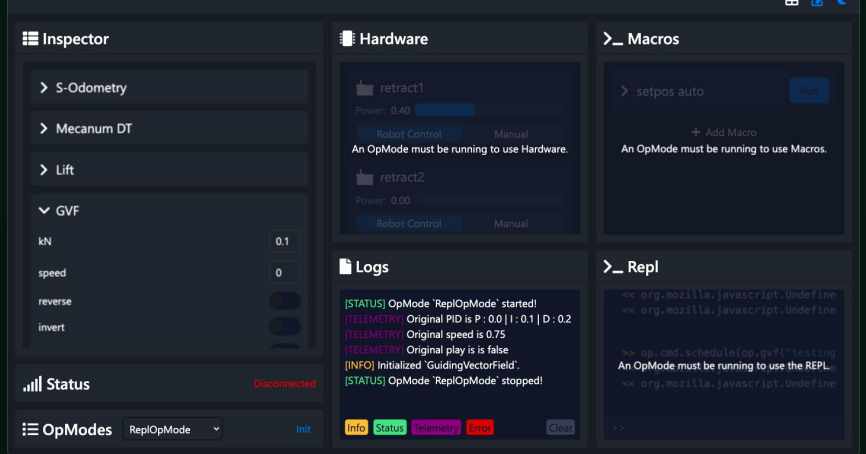

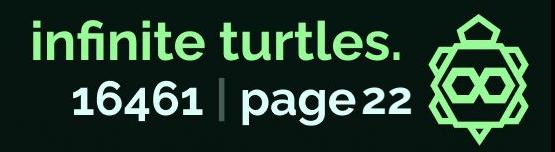

# **Command-Based Implementations** n<sup>o</sup>utilus

class Oogway: Robot() {

- val frontLeft  $=$ motor("frontLeft").brake(true).reverse(true)
- val frontRight = motor("frontRight").brake(true).reverse(true)
- val backLeft  $=$ motor("backLeft").brake(true).reverse(true)
- $val$  backRight = motor("backRight").brake(true)

```
val intakeMotor = motor("intake")
```
- val leftDeadwheel = frontLeft.encoder.reverse(true)
- val backDeadwheel = backLeft.encoder

```
await(series(
        idler \{ \_, \_ -> !arm.liftIsTransitioning },
        when(capstonePosition) {
            CapstonePosition.LEFT -> arm.highGoal()
            CapstonePosition.MIDDLE -> arm.midGoal()
            CapstonePosition.RIGHT -> arm.lowGoal()
            else -> arm. intake()
))
await(delay(1.5))await(follow(
        pos,
        pose(10.inches, 8.inches, 0.degrees),
        pose(43.inches, 43.inches, 0.degrees),
        speed = 0.35
```
 $)$ )

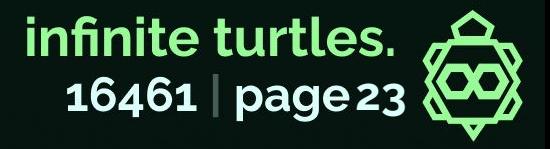

# **Command-Based Implementations** n<sup>o</sup>utilus

#### **Keep up to date with Nautilus!**

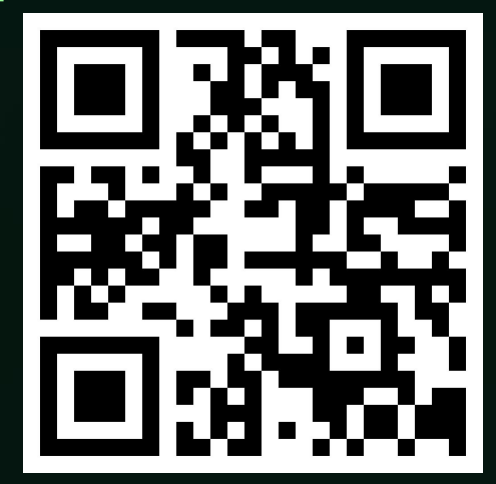

**nautilus.mcr.club**

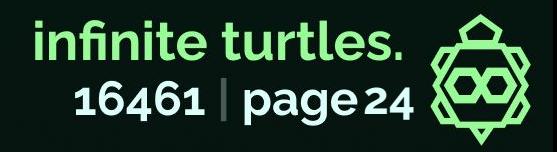

## **Main Takeaways**

- ⋄ Separate logic away from OpModes
- ⋄ Don't use threading unless necessary (machine vision)
- ⋄ Separate commands, subsystems, and the robot from OpModes.
- ⋄ Experiment! No one code structure will work for everyone.

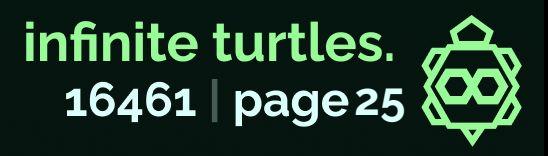

## **Contacts and Help**

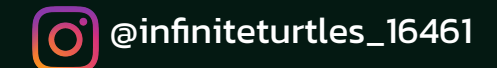

We are both from 16461, a team based in Southeast Charlotte, and are occasionally able to help in-person in the Charlotte Metro area.

We can be contacted with our emails at **asher@mcr.club** and **ryan@mcr.club**, please CC a coach on your communications. We can be contacted on discord **@ashermyers** and **@ryanhcode**, preferably being pinged on the NCFTC or 16461 discord.

Teams can join our discord and gain access to a help channel at <https://discord.gg/nEFb7X5BUR> We recommend teams join the NCFTC discord for help from other state teams at https://discord.qq/cEhWHYBmvU We also recommend teams join the global FTC discord, partially moderated by our team, at <https://discord.gg/first-tech-challenge>

This presentation and all other 16461 kickoff presentations can be found on 16461's website at <https://16461.mcr.club>

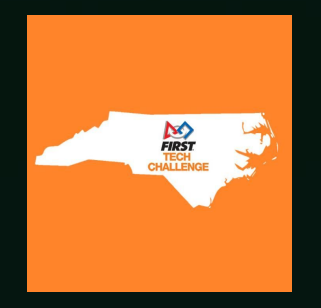

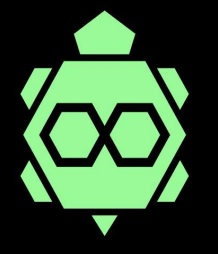

<https://16461.mcr.club> <https://discord.gg/nEFb7X5BUR>

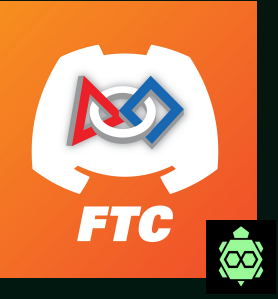

<https://discord.gg/cEhWHYBmvU> <https://discord.gg/first-tech-challenge>

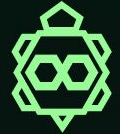